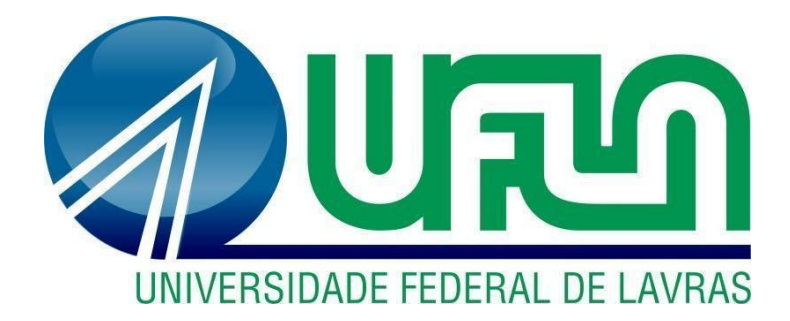

# **MILENA REIS DE BARROS**

# **PRÁTICAS ADMINISTRATIVAS EM UMA ESCOLA DE INGLÊS**

**LAVRAS – MG 2020**

### **MILENA REIS DE BARROS**

## **PRÁTICAS ADMINISTRATIVAS EM UMA ESCOLA DE INGLÊS**

Relatório de estágio supervisionado apresentado à Universidade Federal de Lavras, como parte das exigências do Curso de Administração, para obtenção do título de Bacharel.

Prof.º Dr. André Luis Ribeiro Lima Orientador Prof.° Dr. José Willer do Prado Coorientador

> **LAVRAS - MG 2020**

#### **MILENA REIS DE BARROS**

## **PRÁTICAS ADMINISTRATIVAS EM UMA ESCOLA DE INGLÊS**

Relatório de estágio supervisionado apresentado à Universidade Federal de Lavras, como parte das exigências do Curso de Administração, para obtenção do título de Bacharel.

APROVADA em 04 de setembro de 2020. Dr. André Luis Ribeiro Lima UFLA Dr. José Willer do Prado UFLA

> Prof.º Dr. André Luis Ribeiro Lima Orientador

\_\_\_\_\_\_\_\_\_\_\_\_\_\_\_\_\_\_\_\_\_\_\_\_\_\_\_\_\_\_\_\_

LAVRAS-MG 2020

#### **RESUMO**

O estágio proporciona oportunidades para designar o manuseio de diversas ferramentas. Mas estas ferramentas podem e vão variar de uma instituição para outra. Sendo assim, há a necessidade de análise da organização, para que as ferramentas aplicadas, sejam aquelas que mais se adequa à realidade da organização. Assim sendo, serão apresentadas aquelas utilizadas nas áreas mercadológica, financeira e operacionais, na escola de inglês VMLI - Victor Makins Learning Institute. Nesta presente obra, será apresentado uma introdução ao trabalho realizado, a caracterização da empresa, descrição das atividades desenvolvidas e dos processos técnicos, figuras para demonstração do local e de algumas atividades realizadas, sugestões de melhoria aos problemas identificados e conclusão do trabalho realizado.

Palavras-chave: Processos técnicos, finanças, marketing, rotina operacional, escola de idiomas.

### **LISTA DE FIGURAS**

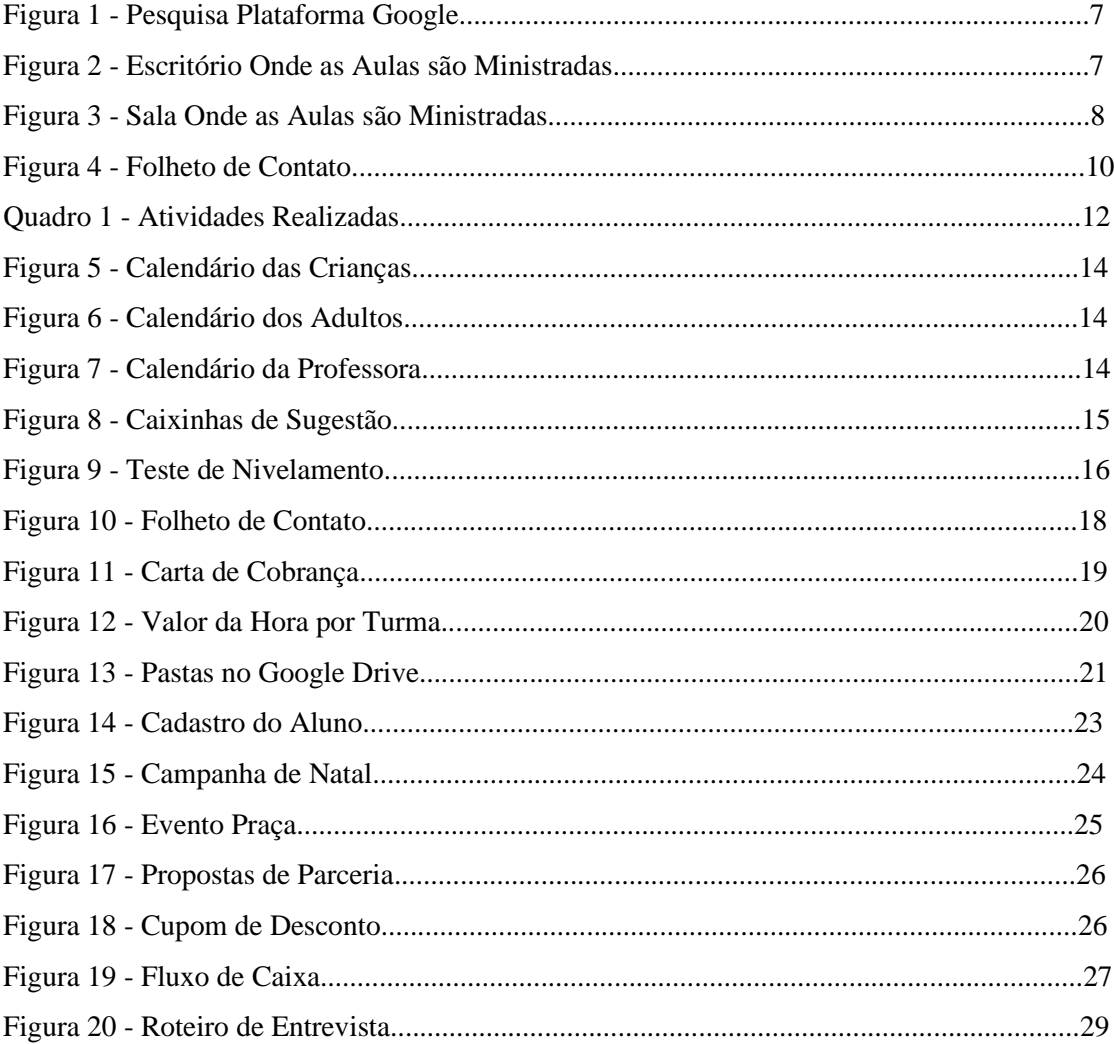

# **SUMÁRIO**

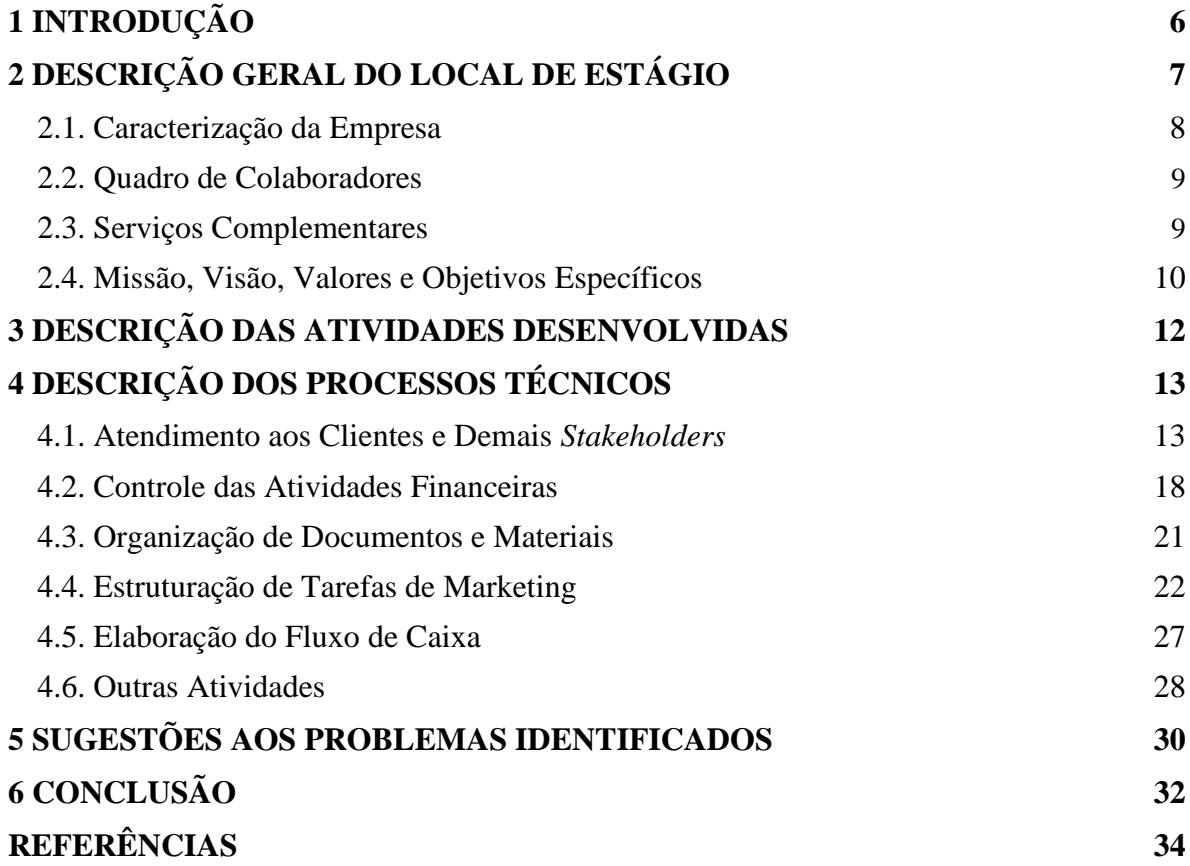

### <span id="page-6-0"></span>**1 INTRODUÇÃO**

De acordo com a Lei nº 11788, de 25 de setembro de 2008, Art. 1º § 1º O estágio faz pode fazer parte do projeto pedagógico do curso, além de integrar o itinerário formativo do educando; e §  $2^{\circ}$  O estágio visa ao aprendizado de competências próprias da atividade profissional e à contextualização curricular, objetivando o desenvolvimento do educando para a vida cidadã e para o trabalho (BRASIL, 2008).

Sendo assim, os alunos tiveram uma visão teórica de como as instituições operam dentro das áreas de recursos humanos (RH), produção, operações, administração financeira, marketing, gestão organizacional (como é o relacionamento entre os colaboradores), gestão da qualidade, empreendedorismo e logística. Com base nestes fatores, o estágio realizado pelo discente é uma oportunidade de colocar em prática as ferramentas lecionadas em sala de aula.

Além destes critérios citados acima, também há uma oportunidade do aluno desenvolver suas habilidades em competitividade empresarial. Pois, toda empresa precisa ser competitiva no mercado.

O objetivo deste relatório é apresentar as atividades de estágio realizadas em uma escola de idiomas. Neste relatório, serão apresentadas informações da empresa, o trabalho designado ao longo do estágio, algumas ferramentas utilizadas para promover melhorias para a instituição e alguns resultados que poderão ser alcançados por meio das atividades a serem implementadas. Na estrutura deste documento em questão, será vista a contextualização histórica da empresa, os serviços prestados, missão visão e os valores, as atividades designadas e sua descrição e, por fim, as sugestões e conclusão do contexto.

Contudo, será demonstrado a importância de ser elaborado estratégias competitivas, para alcançar as metas e objetivos impostos. Sendo concentrado os serviços de atendimento aos clientes e demais *stakeholders*, controle das atividades financeiras, organização de documentos e materiais, estruturação das tarefas de marketing, elaboração do fluxo de caixa e algumas atividades extras.

### <span id="page-7-0"></span>**2 DESCRIÇÃO GERAL DO LOCAL DE ESTÁGIO**

A VMLI (Victor Makins Learning Institute) é uma escola de inglês situada no bairro Pitângui de Lavras, Minas Gerais (Figura 1), do qual é especializado em aulas de inglês e reforço escolar.

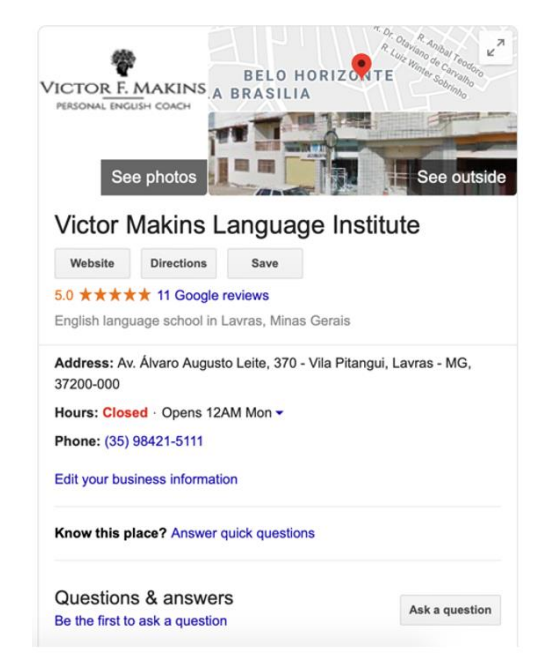

Figura 1 - Pesquisa Plataforma Google

Fonte: Do autor (2020)

O local é um apartamento, onde as aulas são realizadas em três cômodos diferentes (um escritório e duas salas idênticas), com base nas Figuras 2 e 3.

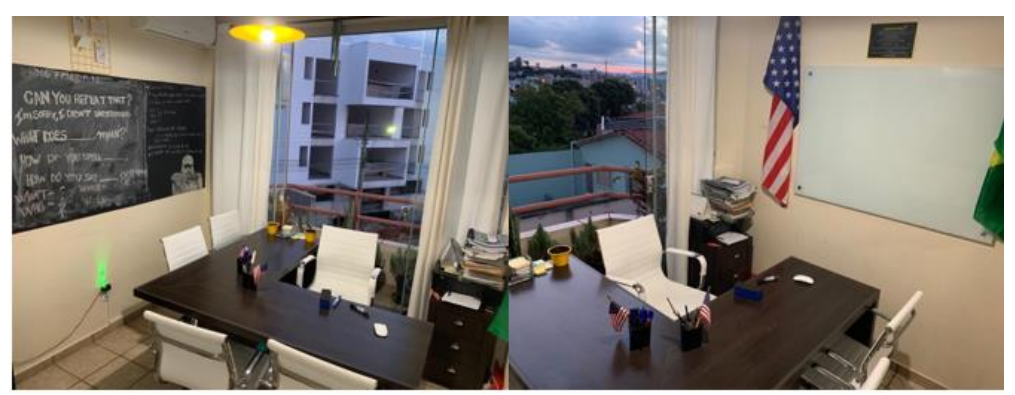

Figura 2 - Escritório onde as aulas são ministradas.

Fonte: Makins (2019)

O escritório apresentado contém quatro cadeiras de escritório, fabricadas no ano de 2019, um ar condicionado da marca Rinetto de potência de 9000 bts's, uma mesa em formato de L de 1,5m x 1,5m, um quadro branco de vidro, 2 canetas de quadro de preta e roxa, impressora, criado para arquivar documentos, adesivo de lousa preta na parede paralela, lixeira e plantas decorativas.

Figura 3 - Sala de aula.

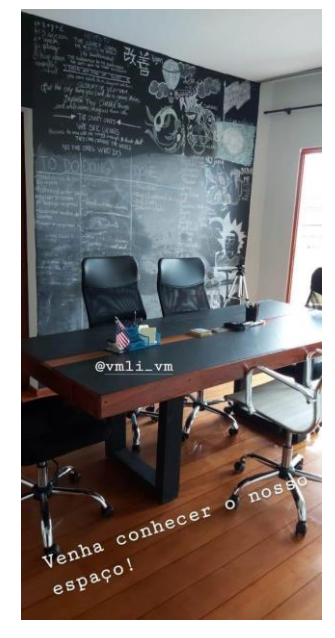

Fonte: Do autor (2020)

Já as salas contam, cada uma, com 5 cadeiras de escritório, um ventilador, mesa retangular de madeira, um quadro branco de vidro, 2 canetas de quadro preta e roxa, apagador de lousa, diversos lápis e canetas para os alunos utilizarem, blocos de notas e apoiadores de copos.

#### <span id="page-8-0"></span>**2.1. Caracterização da Empresa**

Situada na cidade de Lavras - MG, a empresa VMLI era conhecida como Victor Makins Language Institute, mas em 2019, após uma reavaliação das atividades, ela modificou o seu nome para Victor Makins Learning Institute. A instituição é uma microempresa, registrada no MEI (Micro Empreendimento Individual), possuindo uma receita bruta menor que R\$ 100.000,00 no calendário anual, portadora do CNPJ: 28.316.779/0001-78. Do qual atua no ensino de idiomas/conversação, além dos serviços complementares que serão citados mais à frente.

Foi feito uma análise estratégica por parte da empresa em relação à localização, com o

intuito de estar mais próximo à Universidade Federal de Lavras (UFLA), das escolas e comércios de alta circulação de veículos. Sendo assim, seu público de clientes abrangeria toda a cidade.

No geral, há concorrentes diretos, pois prestam o mesmo serviço do ensino de inglês. Mas a VMLI vem com o diferencial de implementar o modelo americano de ensino, além de promover aulas de conversação. Sem deixar que o aluno finalize as aulas apenas com o conhecimento teórico, sem conseguir se desenvolver na prática do dia-a-dia requerido por empresas ou viagens.

A empresa fornece seus serviços de idioma através do livro correspondente à marca Cambridge. Também havendo parceria com papelarias e empresas gráficas situadas na cidade, com o intuito de trazer praticidade aos clientes na realização da compra e em relação ao pagamento (podendo ser feito à vista ou a prazo).

#### <span id="page-9-0"></span>**2.2. Quadro de Colaboradores**

Com 3 anos e 7 meses em funcionamento, desde a sua inauguração em 26 de Agosto de 2016, atuando no ramo de comércio varejista de aulas tanto B2B (Business to Business) e B2C (Business to Consumer). O Business to Business é devido à prestação do serviço a outras empresas com relações comerciais internacionais, situadas no Brasil. Sendo assim, o conteúdo é lecionado normalmente, mas adaptado à necessidade dos alunos.

Atualmente a empresa é compactuada em três (3) funcionários, sendo todos professores. O proprietário atua como um dos professores e é responsável por todo o controle da empresa.

#### <span id="page-9-1"></span>**2.3. Serviços Complementares**

Os serviços complementares são concentrados na revisão de documentos empresariais para aperfeiçoar a comunicação externa, reforço escolar, TOEFL, tradução de artigos e entrevistas de emprego/trainee (Figura 4).

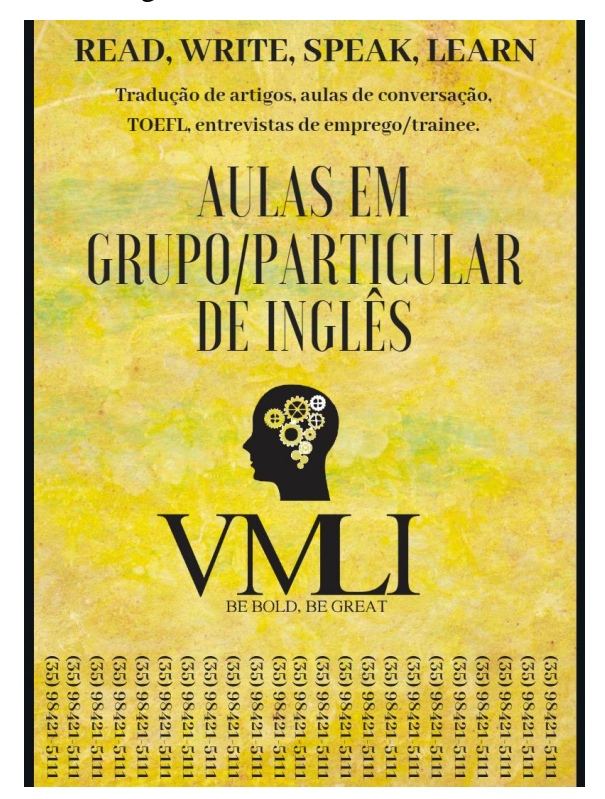

Figura 4 - Folheto de Contato

Fonte: Do autor (2020)

Como o objetivo de apontar mais algumas características da empresa, serão apresentados no tópico 2.4 alguns elementos estratégicos.

#### <span id="page-10-0"></span>**2.4. Missão, Visão, Valores e Objetivos Específicos**

Para os autores Tamayo, Paschoal (2003), o principal problema da motivação no trabalho está na interação dos interesses da organização com os interesses do funcionário. Conforme cita Hitt, Miller e Colella (2007), motivações são forças oriundas de uma pessoa, que são responsáveis em parte pelo direcionamento, pela intensidade e pela persistência intencionais dos esforços da pessoa, orientados pelo alcance de objetivos.

Segundo Knapik (2010), motivar quer dizer mover para ação, mobilizar esforços na busca da realização de determinada meta. Motivação seria o motor que move uma pessoa para uma determinada ação.

Estabelecer uma ponte entre o propósito e a finalidade da empresa, considerando seu próprio propósito pode favorecer a motivação e satisfação dos colaboradores nas empresas. Neste contexto, comunicar com clareza elementos como missão, visão e valores das organizações, pode contribuir nesse processo (ANJOS, 2020).

#### **2.4.1. Missão**

Apresentar as pessoas para um mundo de oportunidade, através do conhecimento e ensino da língua inglesa.

#### **2.4.2. Visão**

Ser um agente modificador da sociedade, tornando-se a ferramenta mais acessível para quem busca o inglês como segunda língua e conhecimento de qualidade.

#### **2.4.3. Valores**

Profissionalismo, Confiabilidade, Inovação, Segurança, Ética e Criatividade.

#### **2.4.4. Objetivos Específicos**

Desenvolver uma plataforma robusta e fácil acesso, desenvolver uma metodologia de aprendizagem eficiente, identificar recursos para disposição online, identificar e definir atividades administrativas qualificação de pessoal e marketing (outbound - inbound).

### <span id="page-12-0"></span>**3 DESCRIÇÃO DAS ATIVIDADES DESENVOLVIDAS**

O estágio na empresa VMLI (Victor Makins Learning Institute) se deu entre os dias vinte e dois (22) de outubro de 2019 à vinte e dois (22) de abril de 2020 correspondendo a uma carga horária de 20 horas semanais e 340 horas totais. O Quadro 1 apresenta quais foram as atividades realizadas pelo estagiário, faz uma breve apresentação do que cada uma representa, e traz o número total de horas vivenciadas.

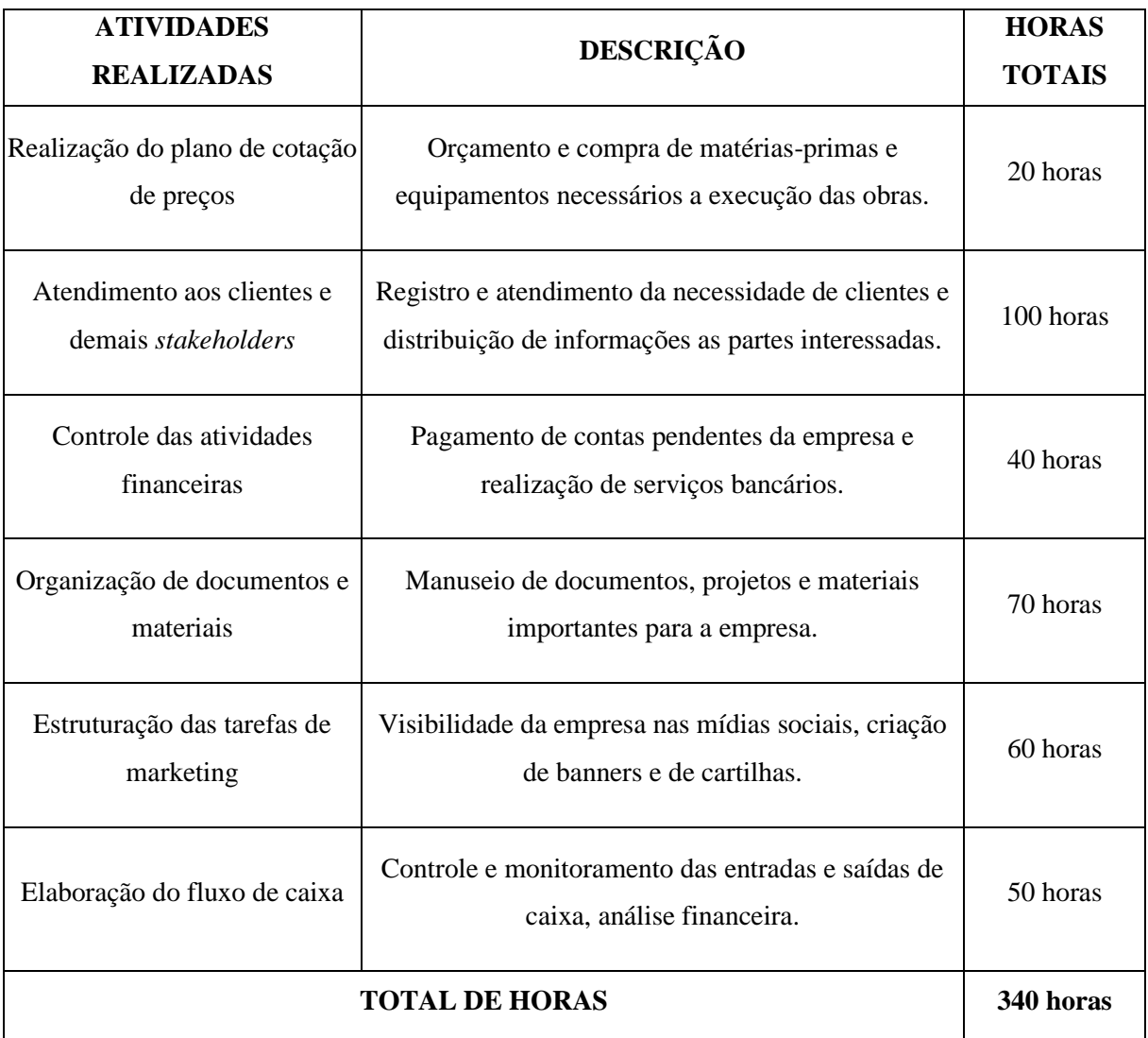

Quadro 1 - Atividades Realizadas

Fonte: Elaborado pelo autor (2020).

Em síntese, estas tarefas realizadas eram feitas com a supervisão do gestor comercial, de forma a contribuir para o aprimoramento dos setores de marketing, recursos humanos e financeiro. Em sequência, serão descritos os procedimentos de cada uma dessas atividades.

### <span id="page-13-0"></span>**4 DESCRIÇÃO DOS PROCESSOS TÉCNICOS**

Esta seção 4, tem por finalidade abranger os processos técnicos de cada uma das ações realizadas pelo estagiário. Elas serão descritas detalhadamente, terão embasamento em conceitos da Administração e apresentar-se-ão sugestões de melhorias para aquelas que precisam ser aperfeiçoadas.

#### <span id="page-13-1"></span>**4.1. Atendimento aos Clientes e Demais** *Stakeholders*

Serão apresentadas as atividades de divulgação e de organização das atividades dentro da empresa.

#### **4.1.1. Calendário Escolar para os Alunos e Professora**

Foram criados 3 tipos de calendários escolares para a escola, devido à divergência de interesses e idades. Foram feitas 2 artes diferentes para os alunos. Um para as crianças com desenhos de frutas com base na Figura 5, e outro para os adultos com um fundo galaxy contido na Figura 6. Houve um terceiro calendário (Figura 7) para a professora das crianças, contendo semanas marcadas para organização e planejamento das atividades com os alunos em feriados comemorativos, tais como a páscoa, dia das mães, dos pais, das bruxas, etc. Por preferência da instituição, no calendário das crianças conteria 3 marcações, sendo férias, feriados e retorno às aulas, e no calendário dos adultos haveria apenas 2 marcações (férias e feriado).

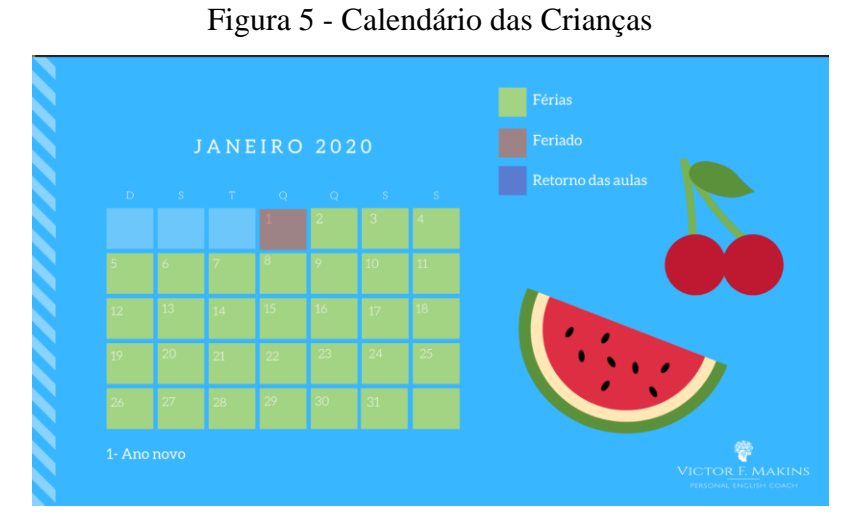

Fonte: Do autor (2020)

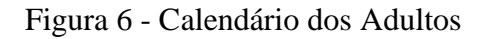

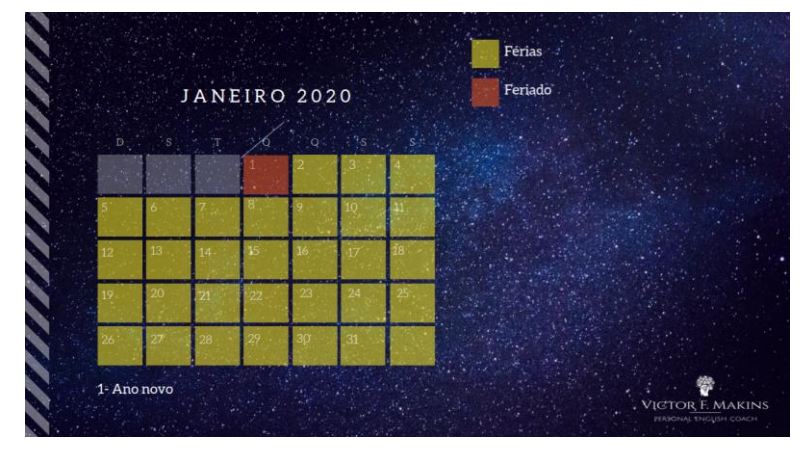

Fonte: Do autor (2020)

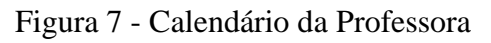

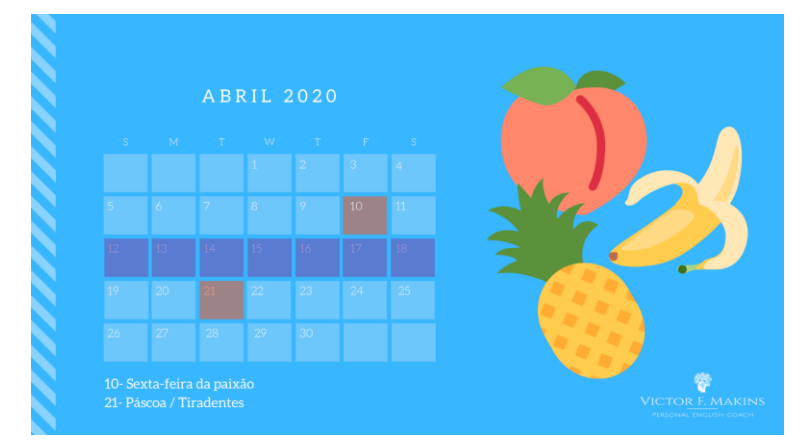

Fonte: Do autor (2020)

#### **4.1.2. Fixação do Horário para Reuniões**

Após uma conversa com o proprietário, foi proposto fixar reuniões semanais para atualização dos projetos, aulas e disseminação de ideias e modelos de aulas. Assim, foi possível aplicar a ferramenta de gestão da qualidade, o ciclo PDCA (Plan, Do, Check, Action).

Conforme Fonseca e Miyake (2006, p. 4) "Sob a ótica do TQM (Total Quality Management), o gerenciamento de processos deve ser conduzido por meio do giro do ciclo PDCA (Plan, Do, Check, Action). Assim, deve haver ciclos PDCA para controle, para melhoramento e para o planejamento da qualidade".

#### **4.1.3. Distribuição dos Horários e Locais das Aulas**

Houve um mapeamento das turmas e horários de cada uma das aulas, para que fosse organizado um cronograma. A fim de que não houvesse perda de tempo ao perguntar um para o outro onde deveria ministrar a aula naquele dia e horário, do qual ocorria antes da implementação estratégica.

#### **4.1.4 Caixinha de Sugestões**

A escola gostaria de ouvir a opinião e sugestões por parte dos alunos e colaboradores, para que fosse criado estratégias e adequações de acordo com a preferência de tais. Sendo assim, criamos caixinhas com post it, para que escrevessem abertamente suas opiniões sem identificação (Figura 8).

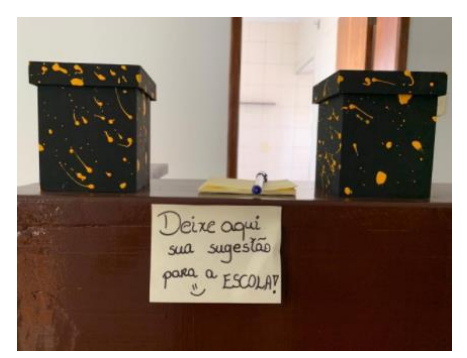

Figura 8 - Caixinhas de Sugestão

Fonte: Do autor (2020)

#### **4.1.5. Envio dos Testes de Nivelamento**

Para que a escola consiga saber para qual turma cada aluno fará parte, é realizado um teste de nivelamento primeiramente, contendo questões fechadas de múltipla escolha, como na Figura 9. Com base na quantidade de erros e acertos, é possível saber qual é a classe mais indicada. Após esta definição, o inscrito poderá fazer uma aula experimental na turma indicada. Se o aluno se sentir superior ou inferior à classe, tal poderá ser realocado.

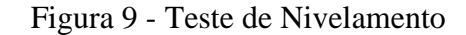

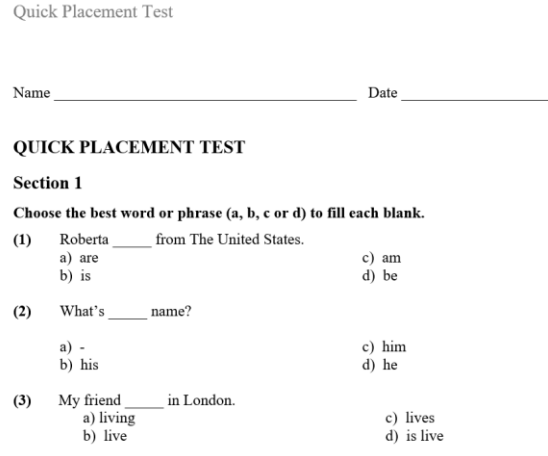

Fonte: Do autor (2020)

#### **4.1.6. Fixação de Semana para Contratação e Treinamentos**

Com base no fechamento do ano de dois mil e dezenove (2019), foi visto que havia a necessidade da contratação de mais um professor para auxiliar na execução das aulas diurnas e noturnas.

Na última semana do mês de Janeiro de dois mil e vinte (2020) seriam realizadas entrevistas com os candidatos. Posteriormente à seleção, haveria uma semana para treinamentos ao funcionário, para que não fosse desviado do modelo americano de ensino à turma e que nenhum aluno se sentisse em vantagem ou desvantagem em relação aos demais.

#### **4.1.7. Mural de Atividades da Escola**

O Mural de atividades da escola era um resumo de todas as atividades realizadas, em

andamento e futura realização para que todos ficassem à par de tudo. Proporcionando também um espaço para análise e futura sugestões, podendo trazer incentivo para todos. Consequentemente, mostrará a eficiência da instituição.

#### **4.1.8. Revisão e Entrega das Pesquisas de Satisfação**

Com o intuito de melhorar os serviços prestados pela escola, constituiu-se uma pesquisa de satisfação, contendo questões abertas e fechadas. Para exemplificar, foi perguntado o que os alunos achavam das confraternizações com temas e atividades, em relação à ministração das aulas e professores, o que poderia ser modificado, se o ensino estava realmente sendo efetivo (a seguir era apresentado questões para assinalar, indicando em que ajudou), entre outras questões. Após a tabulação dos dados e conclusões obtidas, eram feitas as devidas modificações consideradas plausíveis.

#### **4.1.9. Elaboração de Temas e Nomes para cada Sala de Aula**

Devido à reforma feita na escola, com o objetivo de inovar e oferecer descontração para os alunos, foram aplicados temas diferentes para cada sala de aula. Cada classe era um país diferente, contendo na parede desenhos, referências, costumes e algumas palavras-chaves em inglês com a cultura do local. Algumas aulas seriam ministradas referentes à localização, buscando contar um pouco sobre a cultura.

#### **4.1.10. Banner com Destaque do Contato da Escola para a UFLA**

Como a escola de inglês não é de alguma rede conhecida nacionalmente e está situado em um local que com pouca visibilidade ou movimentação, o estágio proporcionou a oportunidade da criação de um folheto com destaque do contato, como na Figura 10. Este folheto foi colocado na Universidade Federal de Lavras (UFLA), devido ao local ser de maior movimentação na cidade (as pessoas aproveitam o local tanto para estudo, quanto para passeios em família, local para fotografia, execução de exercícios e outras práticas). Sendo assim, foi colocado no centro de convivência (local mais procurado para informações na universidade) e nos pavilhões, estando a vista para os professores e alunos. Como a UFLA oferta o TOEFL (Teste de Inglês como uma Língua Estrangeira), muitos prestam a prova para conseguir aulas gratuitas de inglês, devido a este fator, a VMLI busca auxiliar aqueles que tentarão uma vaga, preparando o aluno para a prova. A

publicidade focou também àqueles que desejam aprender a ler, escrever e falar inglês, tradução de artigos, aulas de conversação, entrevistas de emprego e trainee.

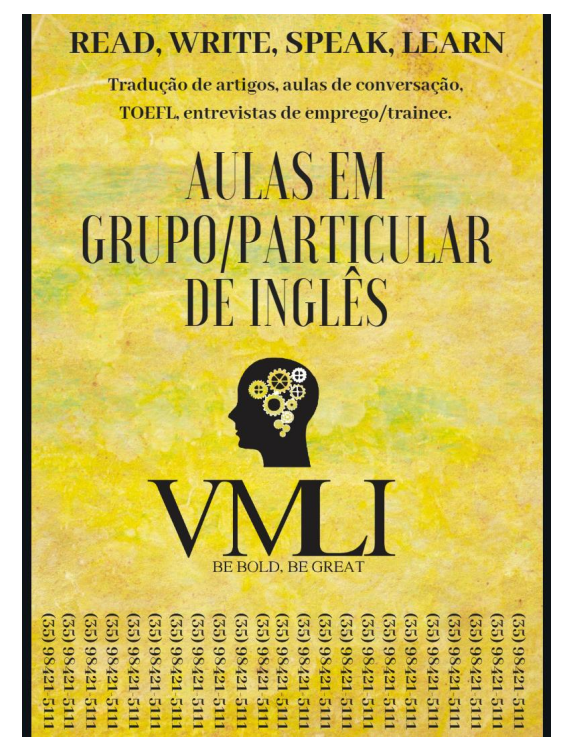

Figura 10 - Folheto de Contato

Fonte: Do autor (2020)

#### <span id="page-18-0"></span>**4.2. Controle das Atividades Financeiras**

Serão apresentadas as atividades relacionadas ao controle financeiro da empresa.

#### **4.2.1. Controle do Caixa**

O controle do caixa veio em conjunto com o Fluxo de caixa, citado anteriormente. Após todos os dados registrados, pôde-se concluir que não houve gastos desnecessários, todos eram objetivos e precisos. Mas para não haver equívocos, houve uma comparação entre os registros no Google Drive, na caderneta e no livro de recebimento das matrículas, assim, por mais que fosse dado a devida atenção, erros acontecem, podendo ser consertados através da consulta e cruzamento dos dados. Toda vez que entrasse ou saísse dinheiro no caixa, era feito a anotação do dia, item entrado, item saído e o valor.

#### **4.2.2. Plano Financeiro**

O Plano Financeiro proposto, foi desenvolvido com o objetivo de melhor visualização dos gastos, tais como o pró-labore, caixa, funcionários e o que sobra no final do mês. Serviu também para demonstrar as despesas fixas, despesas variáveis e o capital de giro. Com o curto tempo e disponibilidade dos dados, não foram suficientes para alimentar a tabela, ficou como proposta de intervenção para o administrador da instituição.

#### **4.2.3. Elaboração de uma Carta de Cobrança**

Como havia um caso de inadimplência, criamos uma carta de cobrança, deste modo, não passaríamos a constranger o indivíduo e nem pelo próprio desconforto do colaborador a contatálo. Tal carta também ficou para aproveitamento de casos futuros, de não pagamento, se porventura houver. Sendo assim, a carta conteria as informações básicas do devedor, a época do qual faltou com o pagamento e o prazo de regularização da situação, conforme a Figura 11 a seguir.

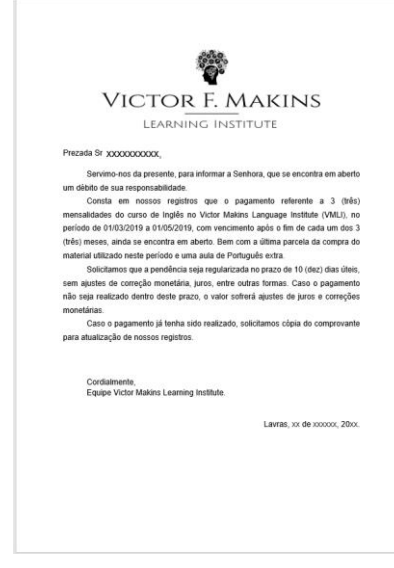

Figura 11 - Carta de Cobrança

Fonte: Do autor (2020)

#### **4.2.4. Cálculo da Remuneração do Professor Mensal**

Havia um controle dos dias de aulas ministradas pelo professor. Após a tabulação das aulas, foram distribuídos os valores das aulas por aluno e hora conforme a Figura 17. Por fim, eram pegados os valores por aula de uma turma, multiplicado pela quantidade de vezes que eram ministradas, mais o outro valor de outra turma e multiplicado pela quantidade de vezes que eram ministradas, e assim por diante, calculando o valor final do professor.

Exemplo do cálculo:  $(R$ 19 x 4) + (R$35 x 2) ... = R$X.$ 

Ou seja, é o valor da aula multiplicado pelas vezes da qual foi lecionado, repetidas vezes, devida à alteração do valor por aula. A quantidade de alunos por turma variam, sendo assim, a Figura 12 a seguir mostra o valor da aula por turma, como, um aluno por hora é referente a R\$19,00, dois alunos por hora equivale a R\$22,00 e assim por diante.

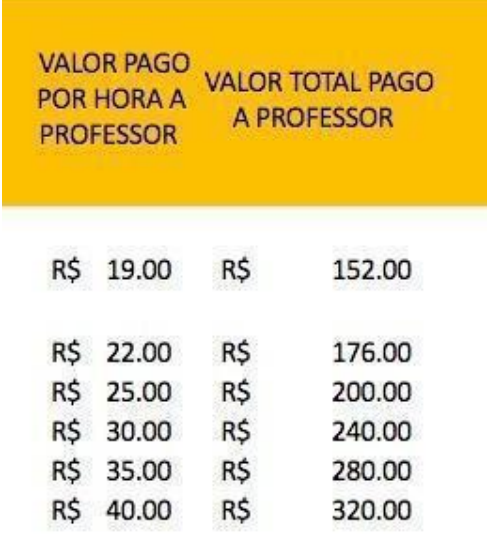

Figura 12 - Valor da Hora por Turma

Fonte: Do autor (2020)

#### **4.2.5. Gastos Gerais**

Antes de haver uma organização geral na escola, não havia um controle específico dos gastos com materiais auxiliares, impressões, materiais de escritório e gastos fixos (pagamento das contas). Sendo assim, semanalmente ou mensalmente (de acordo com a demanda), eram feitas listas de responsabilidade, ou seja, de obrigações a serem cumpridas e com os valores de cada item.

#### **4.2.6. Pretensão de Investimento em Geração de Boletos**

Devido uma certa perda de tempo ao receber a mensalidade dos alunos (alguns pagam em dinheiro, outros em depósitos bancários, etc.), foi proposto uma geração de boletos automáticos por site vinculado à conta da VMLI. Assim, ajudaria a prevenir casos de inadimplência. O site proposto, que melhor se adequa à realidade da empresa foi o Cloud, pois não teriam gastos para gerar os boletos (devido à quantidade de boletos requisitados) e teriam que ser preenchidos apenas os dados gerais e valor da mensalidade de cada aluno. A VMLI não realizou a implementação da geração de boletos automáticos, pois precisam vincular à conta bancária. Devido à necessidade de passar por um processo burocrático (demandando tempo do proprietário), adiaram sua implementação.

#### <span id="page-21-0"></span>**4.3. Organização de Documentos e Materiais**

Serão apresentadas ações com o objetivo de organizar os processos da empresa.

#### **4.3.1. Pastas no Google Drive**

Visando uma estratégia atualizada e inovadora para a entidade, foi manuseada a ferramenta do Google Drive. O recurso já era utilizado, porém não havia tanta eficiência em seu uso, devido à falta de organização, distribuição e armazenamento dos documentos. Desta maneira, realizou-se a criação de pastas coloridas no drive para diferenciar cada uma das área, como apresentado na Figura 13 (verde para o financeiro, vermelho para o marketing, roxo para os designs, etc.). Buscando a melhor visualização, separação dos arquivos e registro das atividades necessárias.

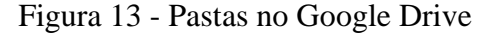

| Pastas                 |                                    |                          | Nome T                |
|------------------------|------------------------------------|--------------------------|-----------------------|
| Alunos                 | <b>Biblioteca</b>                  | <b>Books</b>             | Cadastro dos Alunos   |
| Camilla                | Certificados                       | Cheat sheet              | Contratos             |
| ٠<br>Conversação       | <b>Corp</b><br>Decoração das salas | Fluxo de Caixa           | Gastos                |
| Indicação de alunos    | Listas de presença                 | Logo                     | Parcerias (Blogueiras |
| Pesquisa de satisfação | Plano financeiro                   | Postagens stories<br>DA) | Prospecção alunos     |
| Reuniões               | m<br>Talk a holics                 | Tarefas Milena           | Termo de Compromis    |
| <b>Turmas Lukas</b>    | Workshop de Entrevista<br>盷        |                          |                       |

Fonte: Do autor (2020)

Em vista disto, este processo foi feito com uma padronização, para que os futuros

funcionários responsáveis pelo manuseio desta ferramenta não ficassem perdidos (facilitando a praticabilidade de qualquer usuário), contendo pastas dentro das pastas (exemplo: Plano Financeiro  $\rightarrow$  2019).

#### **4.3.2. Organização dos Contratos**

Acerca dos contratos recebidos pelos alunos da instituição, do qual eram atualizados trimestralmente, houve uma criação de controle dos documentos recebidos. Além da criação de uma pasta específica para mantimento de tais itens.

#### **4.3.3. Escaneamento dos Contratos Assinados pelos Alunos**

Houve também o escaneamento dos contratos dos alunos, caso houvesse algum dano ou perda dos papéis, sendo registrados na conta do Google Drive da escola. Conjuntamente, o escaneamento dos documentos serviu para o envio do registro aos alunos, caso fosse requisitado, ficando esclarecido todos os detalhes acertados.

#### <span id="page-22-0"></span>**4.4. Estruturação de Tarefas de Marketing**

As atividades mercadológicas foram agrupadas nos subtópicos a seguir.

#### **4.4.1. Apresentação na UFLA da Empresa**

Alguns stakeholders, tiveram o interesse e entraram em contato com a escola para que fosse feito uma apresentação na Universidade Federal de Lavras (UFLA), para uma turma de Administração da Produção e Operações. Foram apresentados dados da empresa, como a história, o organograma, funcionalidade, entre outras informações. Obtivemos uma oportunidade para realizar um sorteio promocional, com o objetivo de prospectar mais clientes e incentivar o "bocaa-boca". Foram distribuídos, para a turma visitada, um cartão de contato para cada aluno e abrimos uma roda para tirar as dúvidas dos estudantes universitários.

Para obtenção de mais um canal de interação e propaganda, foi realizado um cadastro na página empresarial do LinkedIn. Através desta página, foram feitas divulgações de eventos, informações básicas da instituição, contato com empresas parceiras e possíveis clientes, entre outras atividades.

#### **4.4.3. Criação do CRM no Bitrix24**

"É uma integração de processos de produção, distribuição, vendas e marketing, de forma orientada ao cliente. Com isso busca-se conquistá-los, aumentar a satisfação dos atuais e estimular neles a fidelidade visando maior lucratividade para a empresa. Mais do que uma ferramenta, o CRM é uma filosofia de gestão baseada em marketing de relacionamento." (LAM, 2013)

Visualizando manter um controle maior de quem já foi, é e poderá ser nosso aluno, criamos uma conta no Bitrix24. Neste site é realizado um cadastramento de todos aqueles que obtemos os dados, como nome, contato, endereço, entre outras informações. Após a inserção dos dados em um planilha, é feito um download do arquivo no site e ele já faz a filtragem de todos os dados para a instituição cadastrada. Devido à falta de informação da escola, não foi possível dar baixa no arquivo. Realizamos um cadastramento dos alunos atuais (Figura 14), com todos os dados necessários para que o site realizasse um trabalho eficiente. Futuramente será possível realizar uma análise profunda e clara, dando à instituição visibilidade das informações e podendo, assim, realizar uma tomada de decisão para realização de melhorias.

#### Figura 14 - Cadastro do Aluno

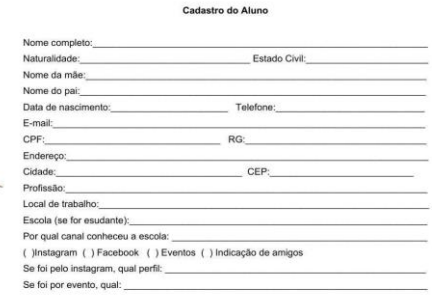

Fonte: Do autor (2020)

#### **4.4.4. Campanha de Natal**

Com o intuito de realizar mais publicidade, alcançar visibilidade e conhecimento na cidade localizada, realizamos uma campanha de natal (Figura 15) para arrecadar alimentos incluídos em uma cesta básica. O banner foi colocado na escola, e, também, na Universidade Federal de Lavras (UFLA). Foram feitas postagens semanais nas redes sociais, tais como, Whatsapp, Linkedin e Instagram.

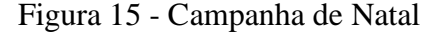

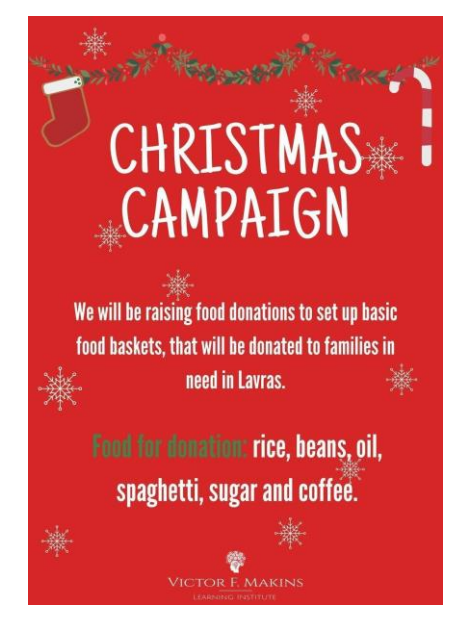

Fonte: Do autor (2020)

#### **4.4.5. Campanha Conte-nos sua História**

Outra campanha realizada pela instituição foi realizada ofertando uma bolsa integral para quem contasse a melhor biografia de sua vida e cumprisse as regras de publicação, tendo que marcar 2 amigos nos comentários, curtir a foto da campanha e seguir o perfil. A redação deveria ser enviada para o e-mail fornecido, dentro do prazo e com as informações básicas (nome completo, contato, cidade em que mora e profissão).

#### **4.4.6. Organização de um Evento na Praça**

Outro evento programado para captação de possíveis alunos, tratava de um evento em praça pública. Seria realizado um sorteio para aqueles que se inscreverem, onde o sorteado ganharia 10% de desconto na sua matrícula. Também seria realizado uma mini palestra para os interessados, contando sobre as funcionalidades da escola, modelo de ministração de aulas, eventos trimestrais realizados com os alunos, comemorações acerca dos feriados, entre outras informações de possível interesse dos inscritos.

Foi realizado um marketing profundo para o evento, elaborando a criação de um cartaz (Figura 16), utilizando itens estratégicos, como as cores e a logo da instituição, figuras que representam o local e os meios de contato que podem ser encontradas na instituição.

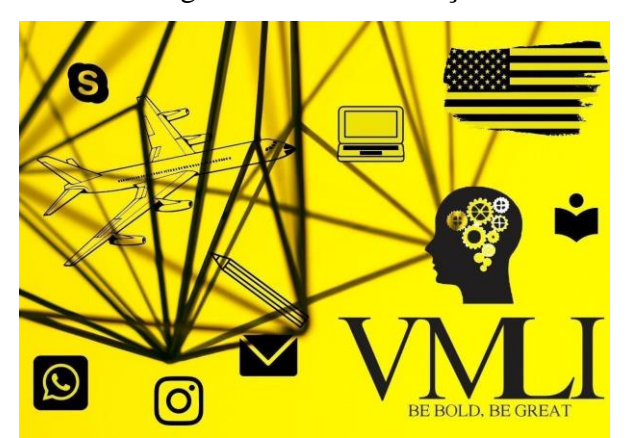

Figura 16 - Evento Praça

Fonte: Do autor (2020)

#### **4.4.7. Proposta para a Papelaria Alvorada**

Visando ter parceiros comerciais, foi indicado uma proposta à Papelaria Alvorada, aproveitando o fato de serem utilizados seus serviços e também pensando nos nossos alunos. A grande estratégia (Figura 17) de 2020, foi que cada aluno nosso terá um desconto nas suas compras através do seu cartão da escola de desconto. A papelaria ofertará flyers da escola para o cliente da loja, oferecendo 15% de desconto na sua matrícula. Para o ano de 2021, em cada mês o aluno da escola acumulará pontos que poderá ser convertido em descontos nas compras feitas na papelaria. Havendo assim, ganho para ambas as partes, tanto a papelaria, quanto a escola ganham novos clientes e ambos saem lucrando financeiramente.

#### Figura 17 - Propostas de Parceria

"seja recompensado por ser aluno da VMLI"

#### Proposta 1

Para abordar a Papelaria, começamos falando que já somos clientes fixos e que não compramos em nenhum outro lugar. Sendo assim, gostaríamos que nossos alunos também fossem fidelizados à Papelaria Alvorada, proporcionando um benefício extra. Cada aluno irá receber um cartão da escola, do qual estará escrito 10% e com a assinatura do Victor. Assim, quando o aluno da escola for fazer compras lá, ganhariam 10% de desconto. Será disponibilizado na papelaria flyers que terão um cupom. Neste cupom, o consumidor da papelaria irá ganhar 15% de desconto ao fazer a sua matrícula na VMLI. A papelaria terá em seu balcão os nossos cartões de propaganda e um cartaz da escola na

parede (a negociar). O atendente falaria que a nossa escola e a papelaria proporciona este benefício extra.

#### Proposta 2 (em 2021)

Cada mês de aula realizada pelo aluno, ele irá acumular pontos. cada mês valerá 1 ponto. A quantidade de pontos do qual ele acumular, ele poderá trocar em um desconto de materiais na papelaria, quando quiser. A escola irá dar ao aluno 10 até 20 reais de desconto nas compras referente ao mês de Fevereiro/Marco. O restante do ano haverá o esquema citado no começo. Assim, a papelaria irá ver o seu retorno/lucro em cima deste mês, consequentemente, fechará parceria nos demais.

Fonte: Do autor (2020)

#### **4.4.8. Cupom de Desconto para os Estudantes**

Outra maneira de ofertar descontos para conquistar novos clientes foi oferecendo cupons de descontos (Figura 18) de um aluno para outro. Cada aluno obteria uma certa quantidade de cupons para distribuir entre os conhecidos, ao final da distribuição dos cupons recebidos, o aluno da escola receberia um benefício após realizar tal atividade. Haveria um efeito cascata, um aluno geraria outro, e, a escola seria mais reconhecida, tanto localmente, quanto à distância. Houve uma menção do conteúdo à distância, pois haverá o cupom virtual. Isto é devido aos alunos que utilizam dos serviços virtuais, como há aulas dadas via Skype, estes também teriam a oportunidade de distribuir os cupons e de obter o acesso ao benefício como os demais.

# VMJ CUPOM DE DESCONTO VMLI<br>CUPOM DE <mark>DES</mark>  $15%$  $15%$ VMJ CUPOM DE DESCONTO VMJ CUPOM DE DES

Figura 18 - Cupom de Desconto

Fonte: Do autor (2020)

#### <span id="page-27-0"></span>**4.5. Elaboração do Fluxo de Caixa**

Serão descritas as práticas envolvendo a tentativa de elaboração do fluxo de caixa da empresa.

#### **4.5.1. Fluxo de Caixa**

"Um adequado controle do fluxo de caixa permite verificar a capacidade da empresa em gerar o capital necessário para as suas atividades… Como os custos para obtenção de recursos são elevados, devemos possuir o melhor controle possível sobre o fluxo de caixa […] É através do fluxo de caixa que o gerente financeiro irá planejar, organizar e distribuir os recursos financeiros que estiverem à disposição da empresa." (BRITO 2005, p. 35)

A fim de obter um maior controle do valor monetário sendo girado pela empresa, foi realizado um fluxo de caixa virtual e físico. Antes da existência de todo o fluxo de caixa, a escola tinha um controle apenas de quem havia pagado a mensalidade, mas não das entradas e saídas. Desta forma, implementou um fluxo de caixa no Google Drive e uma caderneta com as anotações de entradas e saídas do dia e descrição dos itens. No Google Drive, houve um controle mensal, com valores apenas das datas movimentadas (Figura 19). Já na caderneta, havia os valores por dia, mesmo se não houvesse alguma movimentação, era registrado o saldo inicial e final do caixa diariamente.

| Data             | Itens de Entrada/Saida                              | Valor           | Data                | Itens de Entrada/Saida       | Valor        |                     | Data                    | Itens de Entrada/Saída                          | Valor       |
|------------------|-----------------------------------------------------|-----------------|---------------------|------------------------------|--------------|---------------------|-------------------------|-------------------------------------------------|-------------|
| <b>NOVEMBRO</b>  |                                                     | <b>NOVEMBRO</b> |                     |                              |              | Dezembro            |                         |                                                 |             |
|                  | 04/11/19 Maisa-Aluna                                | R\$240.00       |                     | 18/11/19 Túlio-Aluno         | R\$240.00    |                     |                         | 02/12/19 Caio-Aluno                             | R\$240.00   |
| 05/11/19 Aluguel |                                                     | R\$850.00       |                     | 18/11/19 Doug(Nelson)-Aluno  | R\$240.00    |                     |                         | 03/12/19 Matheus dos Santos-Aluno               | R\$240.00   |
|                  | 05/11/19 Conta de energía referente a Outubro       | R\$49.80        |                     | 18/11/19 Pablo-Aluno         | R\$280.00    |                     |                         | 04/12/19 Maisa-Aluna                            | R\$240,00   |
|                  | 05/11/19 Caio-Aluno                                 | R\$210.00       |                     | 18/11/19 José-Aluno          | R\$280.00    |                     |                         | 04/12/19 José-Aluno                             | R\$280.00   |
|                  | 05/11/19 Gilmar-Aluno                               | R\$250.00       |                     | 19/11/19 Gilmara-Aluna       | R\$240.00    |                     |                         | 04/12/19 Caixinha de sugestões, tintas e pincel | R\$23.20    |
|                  | 05/11/19 Orlando(Cut)-Aluno                         | R\$240.00       |                     | 19/11/19 Waléria-Aluna       | R\$280.00    |                     |                         | 04/12/19 Milena-Estagiária                      | R\$400.00   |
|                  | 05/11/19 Leandro(Guaxupé)-Aluno                     | R\$600.00       |                     | 19/11/19 Roselane            | R\$280.00    |                     |                         | 05/12/19 Lukas-Professor                        | R\$744.00   |
|                  | 06/11/19 Lazáro-Aluno                               | R\$280.00       |                     | 19/11/19 Ana Lúcia-Aluna     | R\$280.00    |                     |                         | 05/12/19 Conta de energia referente a Novembro  | R\$63.67    |
|                  | 06/11/19 Matheus dos Santos-Aluno                   | R\$240.00       |                     | 20/11/19 Felipe (Tóin)-Aluni | R\$240.00    |                     |                         | 05/12/19 Gabrielle-Aluna                        | R\$240.00   |
|                  | 07/11/19 Cristiane Francisca-Aluna                  | R\$280.00       |                     | 20/11/19 Jéssica-Aluna       | R\$240.00    |                     |                         | 05/12/19 Tarlei-Aluno                           | R\$240.00   |
|                  | 08/11/19 Breno italo-Aluno                          | R\$280.00       |                     | 21/11/19 Luiz Felipe-Aluno   | R\$240.00    |                     |                         | 05/12/19 Ana Carolina-Aluna                     | R\$240,00   |
|                  | 08/11/19 Papelaria Alvorada                         | R\$22.00        |                     | 24/11/19 Fernando-Aluno      | R\$240.00    |                     |                         | 05/12/19 Breno Laurente-Aluno                   | R\$220.00   |
|                  | 11/11/19 Mariana-Aluna                              | R\$210.00       |                     | 26/11/19 Juliana-Aluna       | R\$120.00    |                     |                         | 05/12/19 Lucas Laurente-Aluno                   | R\$220.00   |
|                  | 11/11/19 Matheus-Aluno                              | R\$400.00       |                     | 26/11/19 Valdir-Aluna        | R\$120.00    |                     |                         | 06/12/19 Isa-Aluna                              | R\$240.00   |
|                  | 13/11/19 Henrique-Aluno                             | R\$240.00       |                     | 27/11/19 Marcos Rosa-Aluno   | R\$240,00    |                     |                         | 09/12/19 Hully-Aluna                            | R\$240.00   |
|                  | 13/11/19 Miguel-Aluno                               | R\$250.00       |                     | Sarah-Aluna                  | R\$120.00    |                     |                         | 10/12/19 Breno Italo-Aluno                      | R\$240.00   |
|                  | 13/11/19 André-Aluno                                | R\$250.00       |                     | Vinícius-Aluno               | R\$120.00    |                     |                         | 12/12/19 Milena-Estagiária                      | R\$35.00    |
|                  | 14/11/19 Isabela-Aluna                              | R\$240.00       |                     | Elidiane-Aluna               | R\$240.00    |                     |                         | 12/12/19 LS impressões (cupons)                 | R\$22.00    |
|                  | 14/11/19 João Pedro-Aluno                           | R\$240.00       |                     | 08/11/19 Milena-Estagiária   | R\$200.00    | <b>Total Girado</b> |                         |                                                 | R\$4.167,87 |
|                  | 14/11/19 Impressões                                 | R\$59.40        |                     | Lukas-Professor              | R\$825.00    |                     | <b>Total de Entrada</b> |                                                 | R\$2,880.00 |
|                  | 16/11/19 André-Aluno                                | R\$200.00       | <b>Total Girado</b> |                              | R\$11.475.72 |                     | <b>Total de Saida</b>   |                                                 | R\$1.287.87 |
|                  | 16/11/19 Wctoria-Aluna                              | R\$240,00       | Total de Entrada    |                              | R\$9,180,00  |                     |                         |                                                 |             |
|                  | 18/11/19 Condominio                                 | R\$289.52       | Total de Saida      |                              | R\$2.295.72  |                     |                         |                                                 |             |
|                  | 18/11/19 Manoela-Aluna (Pagar menos no mês que vem) | R\$250.00       |                     |                              |              |                     |                         |                                                 |             |

Figura 19 - Fluxo de Caixa

Fonte: Do autor (2020)

#### <span id="page-28-0"></span>**4.6. Outras Atividades**

Dentre as outras atividades a serem executadas ao longo do estágio, e, por serem atividades auxiliares, foram separadas em outro contexto.

Dentre tais funções, foram realizadas compra de uniformes para os funcionários, caixinhas de sugestões (mencionada anteriormente) e seus materiais, pastas para organização e preservação dos papéis (contas a pagar, contratos dos alunos e colaboradores, cadastro dos alunos e pesquisas de satisfação) e pesquisa para a compra de um relógio de ponteiro (melhores valores e prestação de serviço).

Outra responsabilidade do estagiário a ser prestada era o contato com a empresa parceira da escola, do qual fica responsável por todas as impressões a serem feitas. Com tudo, era mandado um e-mail com as exigências e especificações das impressões, quando não era possível o atendimento por e-mail, tínhamos o Whatsapp da gráfica para maior agilidade em casos de itens imprescindíveis e com rapidez. Dentre os itens a serem requisitados, eram as pesquisas de satisfação, cupons de desconto, cadastro dos alunos, contratos, controle das camisas e livros utilizados pelos colaboradores e as artes para publicidade (cartazes, folhetos, entre outros itens). Como a estagiária ficava responsável pela mediação da criação de muitas das atividades, ficou esta função separada para tal também, com o intuito não apenas de auxiliar nas atividades, mas veio também como meio de aprendizado e gestão da qualidade nos serviços prestados pela VMLI.

Devido à alta demanda de aulas na época em questão, foi elaborado um roteiro de entrevista quando a escola fosse fazer recrutamento especificamente para professores (Figura 20). Também seriam propostos cases, com o objetivo de identificar qual a maneira em que o futuro empregado agiria perante determinadas situações.

#### Figura 20 - Roteiro de Entrevista

VER SE É VIÁVEL PERGUNTAR SE A PESSOA É PORTADORA DE ALGUMA DOENÇA CU TRATAMENTO (e deixar claro que isso não irá influenciar no processo de seleção,<br>é apenas para sabermos quais as providências a serem tomadas se algo acontecer) Data de nascimento: Nome: Profissão: Tempo de profissão: Onde mora: Como ocorreu a escolha da profissão: Você já deu aulas de inglês antes?: Além de trabalhar nesse local, você já teve outras experiências?: O que é ser professor de inglês para você?: O que lhe deixa orgulhoso de ser professor de inglês: Como você trabalha? Quais tipos de ferramentas você utiliza no trabalho?: Quais instrumentos você utiliza para melhorar ou fazer a diferença em sala de aula?: O que você pode contribuir para a escola caso for contratada? Porque você escolheu se candidatar à VMLI? Conte-nos uma qualidade e um defeito seu: O que você acha que não pode acontecer dentro do local de trabalho? Conte-nos uma situação que marcou a sua vida dando aulas de inglês: O que você espera da VMLI? e que recepto a crimento e flexibilidade em relação aos horários?<br>Se você pudesse escolher uma carreira ideal ou um emprego dos sonhos, como você o descreveria? Qual o seu objetivo para o futuro, profissionalmente? **CASES** 

- · Você está em sala de aula e depara com um aluno do qual sempre perde o foco (em vez de falar sobre suas dúvidas em sala de aula, só fala sobre a vida alheia), como você reagiria?
- Caso esteja havendo um conflito entre os alunos da turma (casos pessoais, de preconceito, etc.), qual a atitude a ser tomada?
- $\mathbf{r}$ Caso haja um desentendimento por parte dos professores e/ou alunos com você, e comecem a discutir na frente de outras pessoas/alunos, como você reagiria para resolver esta situação?

Fonte: Do autor (2020)

#### <span id="page-30-0"></span>**5 SUGESTÕES AOS PROBLEMAS IDENTIFICADOS**

Por ser uma empresa com relações pessoais, não há um salário por comissão para um funcionário da mesma forma que tem para os demais. Isto acaba prejudicando o controle financeiro da empresa de um modo geral, pois o dinheiro rendido poderia ser revertido em investimentos ou em giros do ativo. Por ser um fator pessoal, não poderiam ser feitas as devidas intervenções, apenas a sugestão de separação dos fatores.

Outro fator identificado é a falta de tempo do proprietário para analisar os fatores apontados, pois o empresário ministra a maioria das aulas de inglês (em torno de 70% das turmas), impossibilitando sobra do tempo para focar nos pontos administrativos. Se o empreendedor distribuísse suas aulas entre os demais professores, haveria uma possibilidade de separação de horário para focar nas estratégias e questões administrativas, que impulsiona a melhoria no geral.

Por tanto, o empreendedor deve se definir qual caminho profissional gostaria de seguir. Pois, como ele ministra aulas de inglês e opera de certa forma como administrador da instituição, não há um foco do que precisa ser feito. Sendo assim, não há uma efetiva realização das atividades. Ou seja, as melhores tomadas de decisões não são implementadas, por falta de um planejamento estratégico, impactando diretamente no desenvolvimento e crescimento da organização.

A princípio, as propostas de atividades para o estagiário eram criar um CRM efetivo no Bitrix24, gerar boletos automáticos para os estudantes e pensar em estratégias para o impulsionamento da imagem do VMLI. Porém, ao decorrer das atividades, o cenário da instituição foi modificando. Isto foi devido à escassez de informações, dos quais não poderiam ser respondidos no tempo proposto. Algumas operações, como a geração de boletos, demandam o manuseio do proprietário, do qual não havia tempo para realizar. As estratégias para impulsionar a imagem da instituição, acabaram sendo substituídas por atividades básicas, para que fossem resolvidos os problemas que "sustentavam a estrutura", ou seja, era necessário começar de baixo para cima, pois o sucesso das coisas pequenas traria condições de passar para a próxima etapa.

Pôde-se observar a extrema necessidade de registro de todas as atividades, datas, informações importantes e, alguns detalhes, pois esse registro auxilia na retomada de antigos processos deixados de lado ou mostra o caminho de como o novo processo deve ser feito, como um guia.

Outro fator sugerido é a implementação de uma nova pesquisa interna para os alunos responderem, buscando saber o que poderá ser feito para que não haja uma alta rotatividade, ou seja, evitando a desistência do curso e incentivando a permanência.

Sempre terá que se adequar e pensar em maneiras de executar de uma forma eficiente e dentro dos prazos. É de extrema importância estar atualizado nas informações externas e internas, colocar as coisas em ordem, fazer com calma e pensar nas possibilidades, processos e possíveis resultados, para reduzir os riscos de erro e obter opções de solução.

### <span id="page-32-0"></span>**6 CONCLUSÃO**

Esta etapa do aluno de graduação é essencial para colocar em prática todo o conhecimento teórico adquirido ao longo do curso, obtendo experiência pela prática designada. Em razão de que o conhecimento teórico é a base para saber qual caminho seguir, todavia, somente com a prática, as habilidades podem ser desenvolvidas, dado que aprendemos com os erros que cometemos e com as circunstâncias vividas. Mostrando a importância da junção destes fatores, não há êxito apenas com o conhecimento teórico ou com a prática, em tempos fracionados e limitados. Mesmo enfrentando dificuldades, as atividades desenvolvidas de cada área não tiveram problemas ou empecilhos. Apenas uma realocação das atividades delegadas e dos prazos.

Ao final do estágio, a escola estava com grandes expectativas quanto ao crescimento da instituição e dos alunos. Um exemplo disto foi quanto à elaboração do roteiro de entrevistas, a escola pretendia contratar mais professores e o proprietário ficaria apenas com as atividades administrativas. Porém, no final do ano de 2019, os alunos acabaram parando com as aulas de inglês por diversas questões (financeiras, trabalho, outras prioridades, etc.), do qual levou a uma mudança de comportamento, tendo que, inclusive, despedir um professor.

Houve também a questão da dependência de terceiros para execução das atividades. Todo empreendimento é imprevisível e não conseguimos ter um controle dos fatores externos, sendo necessário estar atualizado das informações externas e internas. Assim, conseguirá realizar a atuação com mais eficiência e poderá economizar tempo, do qual é um bem precioso em meio à competitividade no mercado, se não, será incapaz de concorrer com os demais.

Em relação ao aprendizado e desenvolvimento da estagiária, havia muita insegurança quanto à execução das atividades, devido à falta de experiência nas áreas mercadológicas e financeiras. Mas foi sendo desenvolvido com a ajuda dos colegas de trabalho e com o auxílio das ferramentas propostas. De acordo com o empresário, foram atendidas as exigências e expectativas. Porém não houve um retorno por parte dos clientes, pois o prazo do estágio havia finalizado quando foram implementados.

Estas práticas desenvolvidas trouxe um estímulo e maior confiança para graduanda em questão. Incentivando a implementação das práticas administrativas no seu cotidiano e na abertura do seu próprio empreendimento.

Contudo, não há uma "receita de bolo" para seguir em todo empreendimento, uma vez que cada um tem um ponto em que o diferencia do outro, há diversas propostas, foco e diferenciais dentro e fora de cada instituição. Contudo, aprendemos a lidar com as circunstâncias do momento e como agir perante elas. Temos que estar preparados para qualquer acontecimento, mudanças e outros pontos influenciadores.

### <span id="page-34-0"></span>**REFERÊNCIAS**

ANJOS, Mirtes. **A importância da comunicação da missão, visão e valores para os empregados**. 3° volume (p. 23). Comunicação com Líderes e Empregados. Disponível em:<https://casperlibero.edu.br/wp-content/uploads/2017/09/4-A-importa%CC%82ncia-dacomunicac%CC%A7a%CC%83o-da-missa%CC%83o-visa%CC%83o-e-valores-para-osempregados.pdf>. Acesso em: 22 de julho de 2020.

BRASIL. **Lei n° 11788, de 25 de setembro de 2008**. Brasília, DF, 2008 de set.

BRITO, Paulo Eduardo Pereira. **Administração do capital de giro:** sua importância no resultado da empresa. UniCEUB: Centro Universitário de Brasília, 2005, Brasília, DF. 2005. 35 p. Disponível em:<https://repositorio.uniceub.br/jspui/bitstream/123456789/780/2/20151463.pdf>. Acesso em: 15 de agosto de 2020.

FONSECA, Augusto V. M.; MIYAKE, Dario Ikuo. **Uma análise sobre o Ciclo PDCA como um método para solução de problemas da qualidade**. XXVI Encontro Nacional de Engenharia de Produção: ENEGEP/ ABEPRO, 2006, p. 4. Disponível em: <https://www.researchgate.net/profile/Dario\_Miyake/publication/242782493\_Uma\_analise\_sobr e\_o\_Ciclo\_PDCA\_como\_um\_metodo\_para\_solucao\_de\_problemas\_da\_qualidade/links/0c96053 469f796709c000000/Uma-analise-sobre-o-Ciclo-PDCA-como-um-metodo-para-solucao-deproblemas-da-qualidade.pdf>. Acesso em: 22 de julho de 2020.

HITT, Michael A.; MILLER, C. Chet; COLELLA, Adrienne. **Comportamento organizacional: uma abordagem estratégica**. Rio de Janeiro: LTC, 2007. xxxii, 463 p.

KNAPIK, Janete. **Gestão de pessoas e talentos**. 2. ed. Curitiba: Ibpex, 2010.

LAM, Camila. **8 ferramentas de marketing essenciais para empreendedores**. Revista Exame, 2013. Disponível em: <https://exame.com/pme/8-ferramentas-de-marketing-essenciais-para-empreendedores/>

# TAMAYO, Álvaro; PASCHOAL, Tatiane. **A Relação da Motivação para o Trabalho com as Metas do Trabalhador**. 2003. <Disponível em:

https://www.scielo.br/pdf/rac/v7n4/v7n4a03.pdf>. Acesso em: 15 set. 2020.